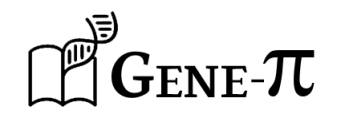

## **MEMO - How to calculate the limit of blank (LOB)**

For automated computation, see the statistical tools available on [www.gene-pi.com](http://www.gene-pi.com/)

**a) Definition:** the limit of blank  $\text{LOB}$  with a confidence level  $(1 - \alpha)$  is defined (in number of partitions in a well) as the maximum number of positive partitions expected in a well with a probability of 1-α in a sample containing no target sequence.

In other words, this is the maximum number of false positives that are plausible with a  $1 - \alpha$  probability (typically 95% for  $\alpha = 5\%$ ).

## **b) Calculation method:**

1) Make R negative control replicates without any target sequence (take  $R \geq 30$ wells, knowing that Stilla recommends  $R = 36$  wells, obtained with 3 racks of 3 chips).

It is recommended to perform these replicates under the same experimental conditions as the test experiments, in particular with a quantity of nucleic acids which is representative of that of the tests (if this is not constant, then take the most unfavorable case with a large quantity of nucleic acids, for example between 1000 and 10000 copies / μl).

- 2) Count the number  $x(i)$  of "false positive" partitions observed in the well of each replicate  $i$
- 3) Calculate the mean  $\mu$  and the standard deviation  $\sigma$  of the  $x(i)$
- 4) Calculate the corrected mean:  $\mu_{corr} = \mu + 1.696 \sigma / \sqrt{R}$
- 5) The LOB with 95% confidence level is determined as follows (calculation based on Normal Law approximation and Chernoff's inequality):

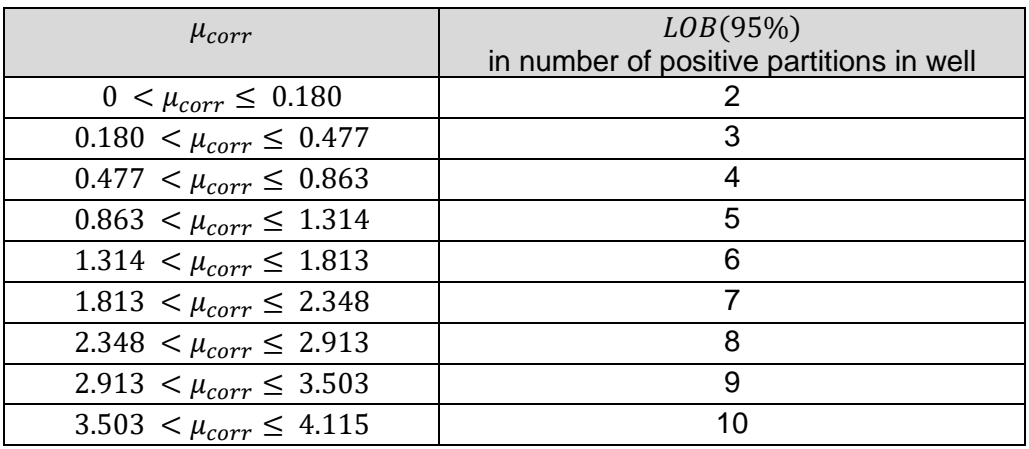

Special case: if  $\mu = 0$  (i.e. false positives are never present) then  $LOB(95%) = 0$ 

Powered by STILLA Stilla Technologies, 1 Mail du Professeur Georges Mathé, 94800 - Villejuif, France [www.stillatechnologies.com](https://www.stillatechnologies.com/)